#### **МИНИСТЕРСТВО НАУКИ И ВЫСШЕГО ОБРАЗОВАНИЯ РОССИЙСКОЙ ФЕДЕРАЦИИ ФЕДЕРАЛЬНОЕ ГОСУДАРСТВЕННОЕ БЮДЖЕТНОЕ ОБРАЗОВАТЕЛЬНОЕ УЧРЕЖДЕНИЕ ВЫСШЕГО ОБРАЗОВАНИЯ «ИНГУШСКИЙ ГОСУДАРСТВЕННЫЙ УНИВЕРСИТЕТ»**

#### **ФИЛОЛОГИЧЕСКИЙ ФАКУЛЬТЕТ**

УТВЕРЖДАЮ И.о.проректора по учебной работе \_\_\_\_\_\_\_\_\_\_\_\_\_\_ Ф.Д. Кодзоева «\_\_\_»\_\_\_\_\_\_\_\_\_\_\_\_\_\_ 20\_\_\_г.

#### **РАБОЧАЯ ПРОГРАММА ДИСЦИПЛИНЫ (МОДУЛЯ)**

#### **Б1.О.05 ИНФОРМАТИКА**

Направление подготовки (бакалавриат) **45.03.01 Филология**

Направленность (профиль подготовки) **Зарубежная филология. Французский язык и литература**

> Квалификация выпускника **Бакалавр**

> > Форма обучения **Очная**

## **1. ЦЕЛИ И ЗАДАЧИ ОСВОЕНИЯ УЧЕБНОЙ ДИСЦИПЛИНЫ**

#### *1.1. Цели дисциплины*

Целями освоения дисциплины «Информатика» являются:

- сформировать у студентов систему устойчивых знаний;

- воспитать способность воспринимать и анализировать полученную информацию, четко и аргументированно излагать свои мысли;

- выработать способность осуществлять сбор и обработку информации по выбранной теме.

#### *1.2***.***Задачи дисциплины*

**1.** Ознакомить обучающихся:

- с основными навыками использования программных средств и навыками работы в компьютерных сетях;

2. Сформировать у обучающихся:

 -способы выполнения операций по обслуживанию файловой структуры (навигацию по файловой структуре, создание, копирование, перемещение, удаление объектов) в операционной среде Windows;

 -стандартные способы работы с приложениями Windows, а также некоторые общепринятые элементы настройки пользовательского интерфейса;

-необходимый спектр приемов и методов создания и обработки баз данных.

## **2. МЕСТО УЧЕБНОЙ ДИСЦИПЛИНЫ В СТРУКТУРЕ ОПОП ВО**

Дисциплина «Информатика» изучается в блоке 1, базовой части программы и имеет соответствующий шифр Б1.Б5.

 Информатика создает теоретическую базу для изложения и понимания различных аспектов профессиональной деятельности, начиная от обеспечения простейших функций служебной переписки до системного анализа и поддержки сложных задач принятия решений.

Связь дисциплины «Информатика» с предшествующими дисциплинами и сроки их изучения: школьный курс информатики

## **3. КОМПЕТЕНЦИИ И ПЛАНИРУЕМЫЕ РЕЗУЛЬТАТЫ ОБУЧЕНИЯ, ФОРМИРУЕМЫЕ В РЕЗУЛЬТАТЕ ОСВОЕНИЯ УЧЕБНОЙ ДИСЦИПЛИНЫ.**

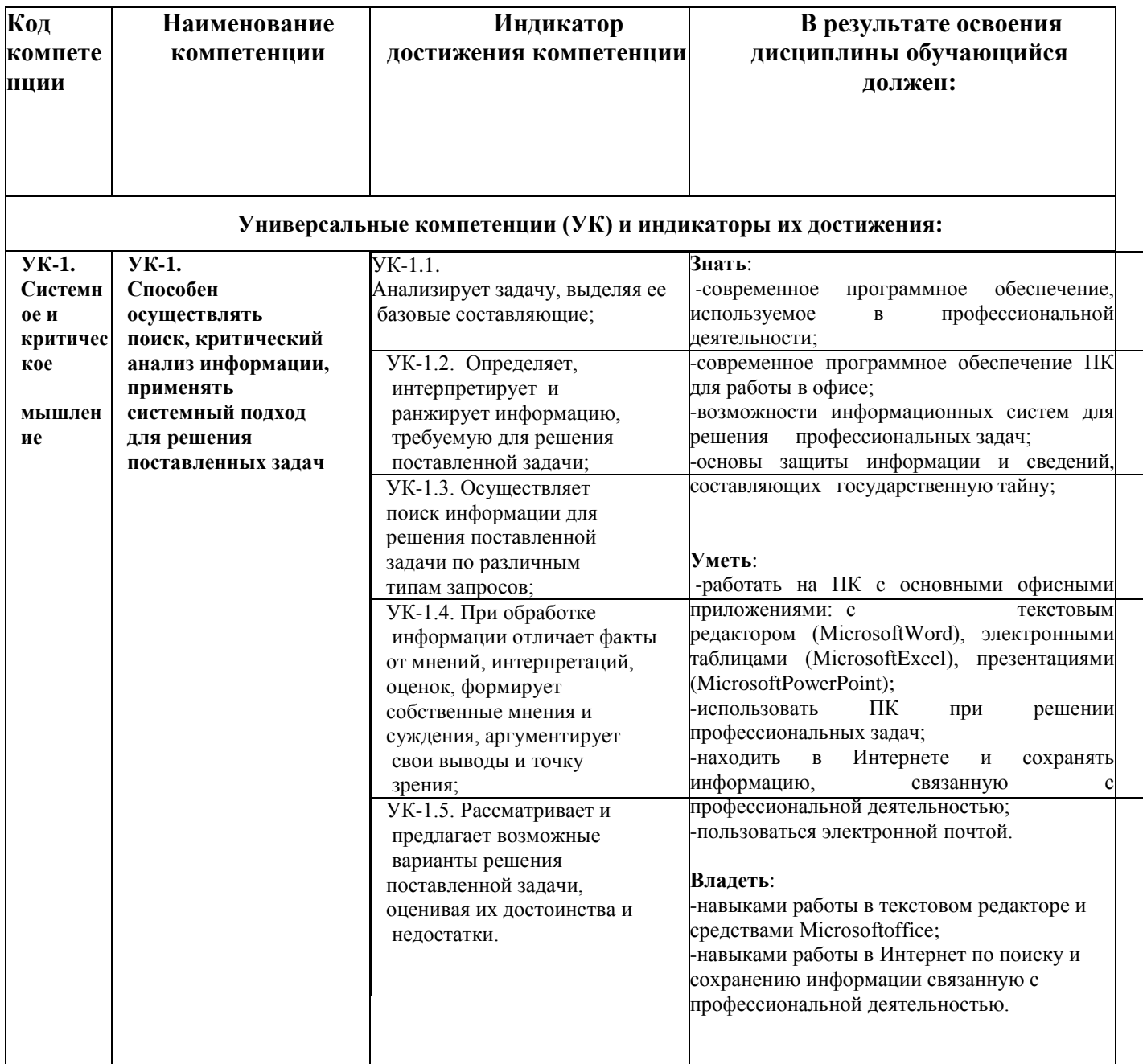

## 4. СТРУКТУРА И СОДЕРЖАНИЕ ДИСЦИПЛИНЫ (МОДУЛЯ) ИНФОРМАТИКА

## 4.1. Структура дисциплины (модуля) ИНФОРМАТИКА

Общая трудоемкость дисциплины составляет 2 зачетные единицы, 72 ч.

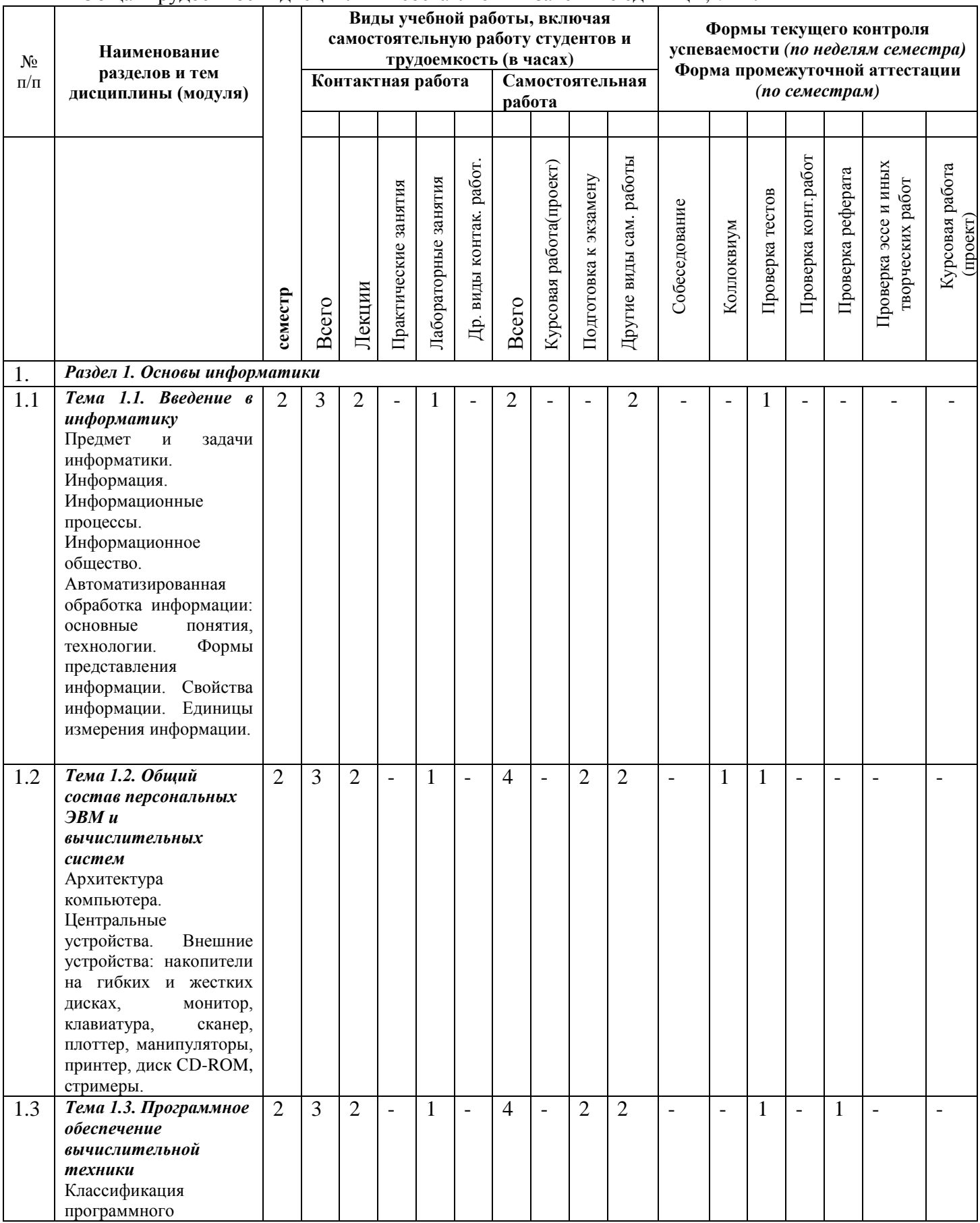

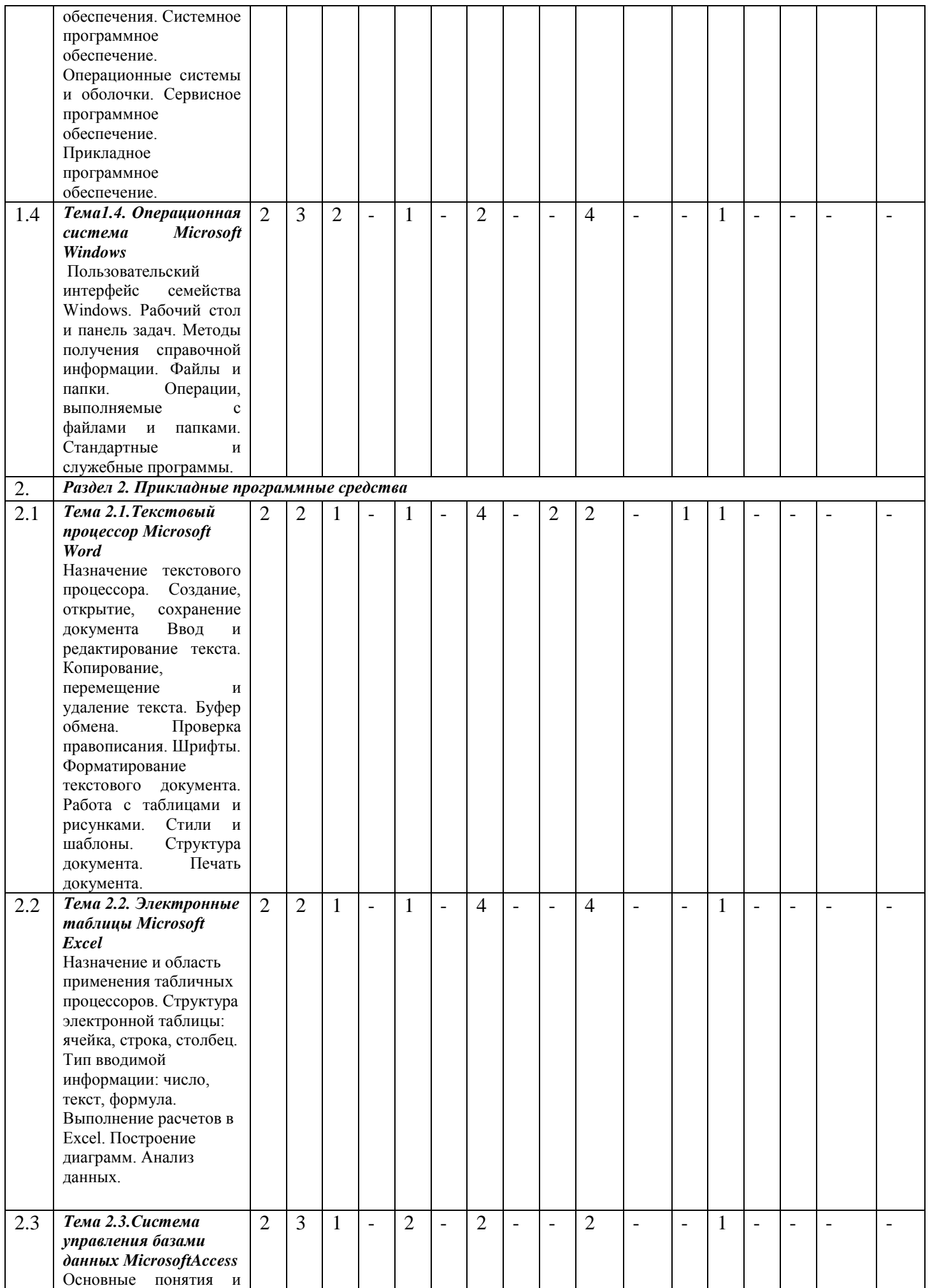

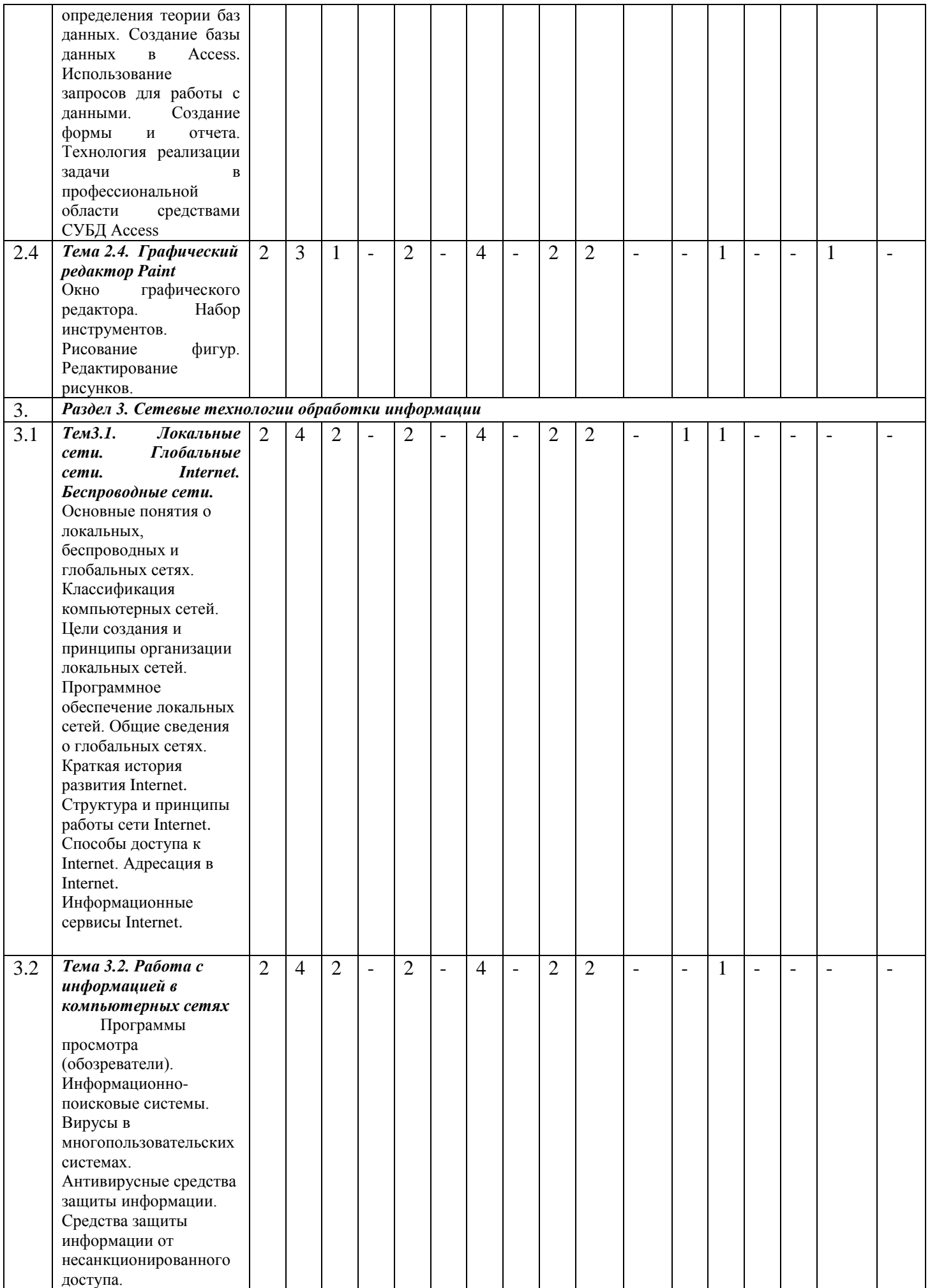

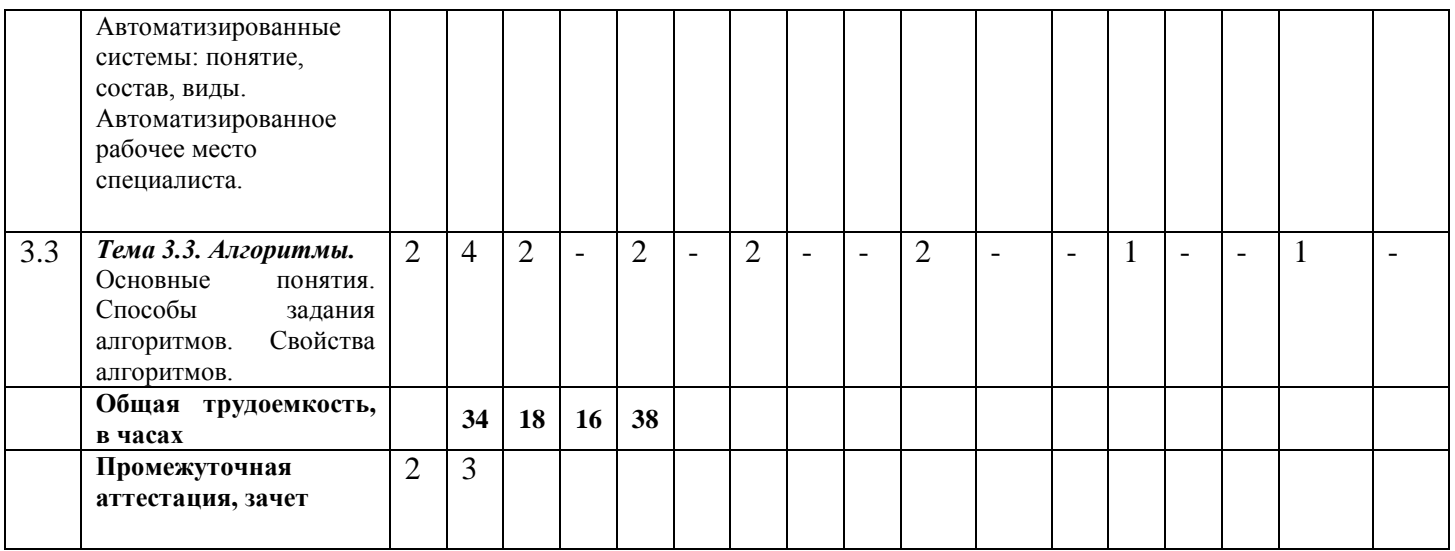

#### *4.2. Содержание дисциплины (модуля)*

#### **Модуль 1. Основы информатики**

#### *Тема 1. Введение в информатику*

Предмет и задачи информатики. Информация. Информационные процессы. Информационное общество. Автоматизированная обработка информации: основные понятия, технологии. Формы представления информации. Свойства информации. Единицы измерения информации.

#### *Тема 2. Общий состав персональных ЭВМ и вычислительных систем*

Архитектура компьютера. Центральные устройства. Внешние устройства: накопители на гибких и жестких дисках, монитор, клавиатура, сканер, плоттер, манипуляторы, принтер, диск CD-ROM, стример.

#### *Тема 3. Программное обеспечение вычислительной техники*

Классификация программного обеспечения. Системное программное обеспечение. Операционные системы и оболочки. Сервисное программное обеспечение. Прикладное программное обеспечение.

## *Тема 4.Операционная система MicrosoftWindows*

Пользовательский интерфейс семейства Windows. Рабочий стол и панель задач. Методы получения справочной информации. Файлы и папки. Операции, выполняемые с файлами и папками. Стандартные и служебные программы.

#### **Модуль 2. Прикладные программные средства**

#### *Тема 5. Текстовый процессор MicrosoftWord*

Назначение текстового процессора. Создание, открытие, сохранение документа Ввод и редактирование текста. Копирование, перемещение и удаление текста. Буфер обмена. Проверка правописания. Шрифты. Форматирование текстового документа. Работа с таблицами и рисунками. Стили и шаблоны. Структура документа. Печать документа.

*Тема 6. Электронные таблицы MicrosoftExcel*

Назначение и область применения табличных процессоров. Структура электронной таблицы: ячейка, строка, столбец. Тип вводимой информации: число, текст, формула. Выполнение расчетов в Excel. Построение диаграмм. Анализ данных.

#### *Тема 7. Система управления базами данных MicrosoftAccess*

Основные понятия и определения теории баз данных. Создание базы данных в Access. Использование запросов для работы с данными. Создание формы и отчета. Технология реализации задачи в профессиональной области средствами СУБД Access.

#### *Тема 8. Графический редактор Paint*

Окно графического редактора. Набор инструментов. Рисование фигур. Редактирование рисунков.

#### **Модуль 3. Сетевые технологии обработки информации**

#### *Тема 9.Локальные сети. Глобальные сети. Internet. Беспроводные сети.*

Основные понятия о локальных, беспроводных и глобальных сетях. Классификация компьютерных сетей. Цели создания и принципы организации локальных сетей. Программное обеспечение локальных сетей.

Общие сведения о глобальных сетях. Краткая история развития Internet. Структура и принципы работы сети Internet. Способы доступа к Internet. Адресация в Internet. Информационные сервисы Internet.

#### *Тема 10. Работа с информацией в компьютерных сетях*

Программы просмотра (обозреватели). Информационно-поисковые системы. Вирусы в многопользовательских системах. Антивирусные средства защиты информации. Средства защиты информации от несанкционированного доступа. Автоматизированные системы: понятие, состав, виды. Автоматизированное рабочее место специалиста.

#### *Тема 11. Алгоритмы.*

Основные понятия. Способы задания алгоритмов. Свойства алгоритмов

## **5. ОБРАЗОВАТЕЛЬНЫЕ ТЕХНОЛОГИИ**

При подготовке бакалавров используются следующие образовательные технологии:

1. компьютерные классы с набором лицензионного базового программного обеспечения для проведения лабораторных занятий;

2. дополнительные мультимедийные материалы.

#### **6. УЧЕБНО-МЕТОДИЧЕСКОЕ ОБЕСПЕЧЕНИЕ САМОСТОЯТЕЛЬНОЙ РАБОТЫ СТУДЕНТОВ. ОЦЕНОЧНЫЕ СРЕДСТВА ДЛЯ ТЕКУЩЕГО КОНТРОЛЯ УСПЕВАЕМОСТИ, ПРОМЕЖУТОЧНОЙ АТТЕСТАЦИИ ПО ИТОГАМ ОСВОЕНИЯ ДИСЦИПЛИНЫ.**

#### $N<sub>2</sub>$  Тема Вид самостоятельной работы Задание Рекомендуемая литература Количество часов 1 Оперативная память. Системная шина. Написание реферата Защита реферата Основная 1,2,3,4,5 Доп. 1,2,3,4 4  $\overline{2}$ Накопители на дискетах. Накопители на жестком диске. Написание реферата Защита реферата Основная 1,2,3,4,5 Доп. 1,2,3,4  $\overline{4}$ 3 Видеосистема компьютера. Написание реферата Защита реферата Основная 1,2,3,4,5 Доп. 1,2,3,4 4 4 Классификация современных компьютеров Тест Тест Основная 1,2,3,4,5 Доп. 1,2,3,4 4 5 Обеспечение безопасности информации. Тест Тест Основная 1,2,3,4,5 Доп. 1,2,3,4 4 6 Системы счисления. Арифметические операции в различных системах счисления. Лабораторная работа Защита лабораторной работы Основная 1,2,3,4,5 Доп. 1,2,3,4 4 7 Перевод чисел из двоичной системы счисления в десятеричную систему. Написание реферата Защита реферата Основная 1,2,3,4,5 Доп. 1,2,3,4 4 8 Перевод чисел из двоичной системы счисления в шестнадцатеричную систему. Написание реферата Защита реферата Основная 1,2,3,4,5 Доп. 1,2,3,4 4 9 Поисковые системы сети интернет Написание реферата Защита реферата Основная 1,2,3,4,5 Доп.  $\overline{2}$

1,2,3,4

#### *6.1. План самостоятельной работы студентов*

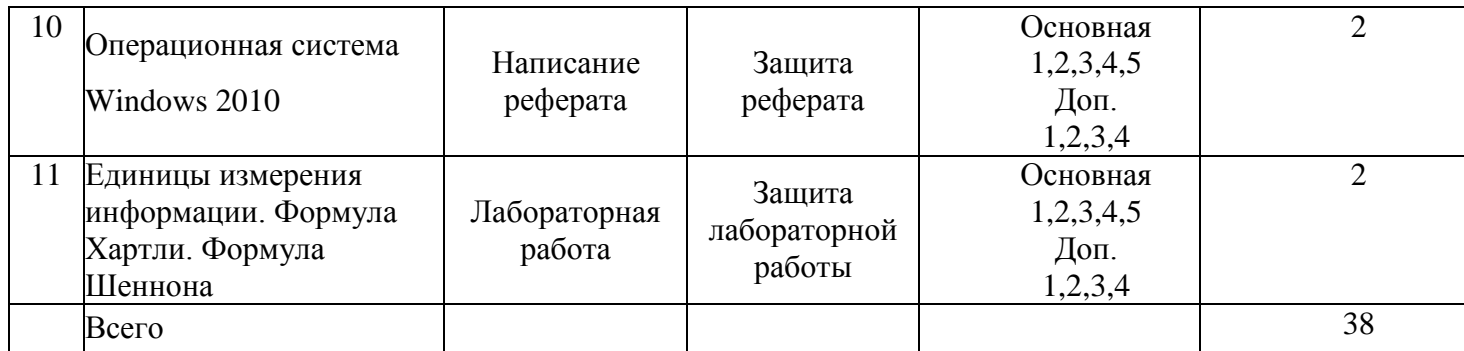

#### *6.2. Методические указания по организации самостоятельной работы студентов*

1.Успешное освоение курса требует напряженной самостоятельной работы студента. В программе курса приведено минимально необходимое время для работы студента над темой. Самостоятельная работа включает в себя чтение лекций и рекомендованной литературы, решение задач, предлагаемых студентам на лекциях и практических занятиях, разбор проблемных ситуаций. Руководство и контроль за самостоятельной работой студента осуществляется в форме индивидуальных консультаций. Для активизации самостоятельной работы студентов и экономии времени, отводимого на лекционный курс, ряд тем выносится на самостоятельное изучение. Самостоятельная работа со студентами проводится в часы самостоятельной работы в форме консультаций. Распределение часов руководства самостоятельной работой учитывает важность рассматриваемой темы и возможную сложность при освоении ее студентами. Самостоятельная работа студентов рассматривается как вид учебного труда, позволяющий целенаправленно формировать и развивать самостоятельность студента как личностное качество при выполнении различных видов заданий и проработке дополнительного учебного материала. Для успешного выполнения лабораторных работ, написания рефератов и подготовки к коллоквиуму, помимо материалов лекционных и практических занятий, необходимо использовать основную и дополнительную литературу, указанную в конце данной рабочей программы.

2. Лекции, презентации, методические указания и задания к лабораторным работам помещаются в групповые папки студентов, находящиеся на сервере университета и доступны студентам группы.

3. Методические указания содержат теорию по рассматриваемому вопросу, рекомендации по выполнению лабораторных работ.

#### *6.3. Материалы для проведения текущего и промежуточного контроля знаний студентов*

**Контроль и оценка** результатов освоения учебной дисциплины осуществляется преподавателем в процессе проведения лабораторных работ, тестирования, а также написание рефератов.

**Оценка качества** освоения учебной программы включает текущий контроль успеваемости, промежуточную аттестацию по итогам освоения дисциплины.

**Текущий контроль** проводится в форме: защиты лабораторных работ; отчѐта попроделанной внеаудиторной самостоятельной работы (защиты реферата, тест), контроля выполнения индивидуальных и групповых заданий.

**Промежуточная аттестация** по дисциплине проводится в форме зачета.

#### № п\п Вид контроля | Контролируемые темы (разделы) Компетенции, компоненты которых контролируются 1 Лабораторная работа Контрольный тест к модулю 1 Модуль 1. Основы информатики УК-1 2 Лабораторная работа Контрольный тест к модулю 2 Модуль 2. Прикладные программные средства УК-1 3 Лабораторная работа Контрольный тест к модулю 3 Модуль 3. Сетевые технологии обработки  $\begin{array}{c|c}\n\hline\n\text{V} & \text{V} & \text{V} \\
\hline\n\text{V} & \text{V} & \text{V} \\
\hline\n\text{V} & \text{V} & \text{V} \\
\hline\n\end{array}$

#### *6.4.Контроль освоения компетенций*

#### *6.5. Критерии оценки промежуточной аттестации в форме зачета*

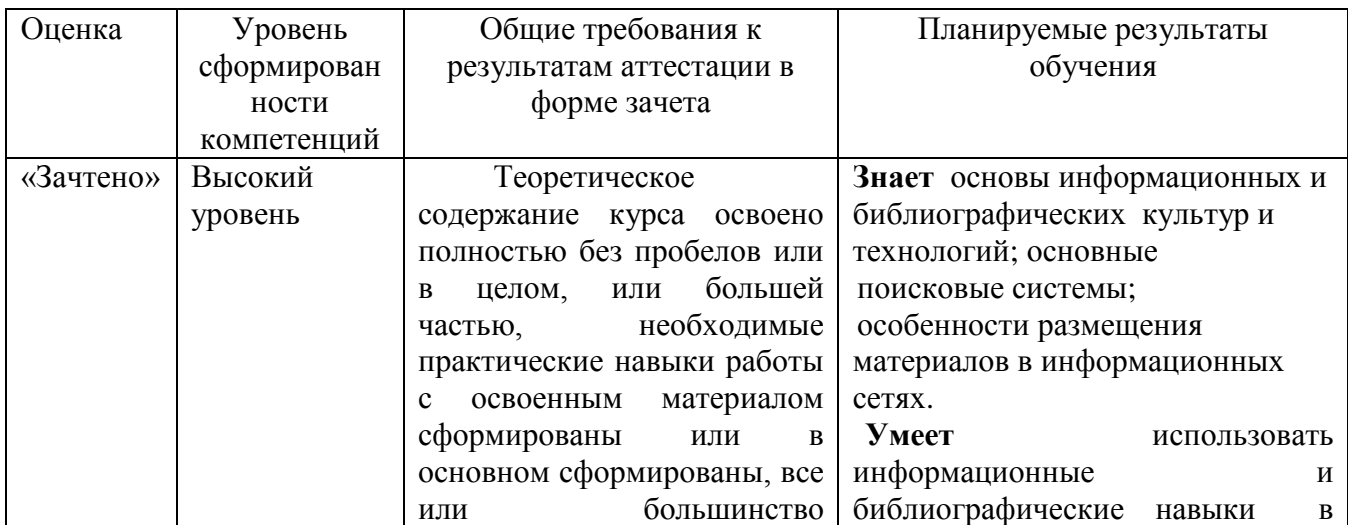

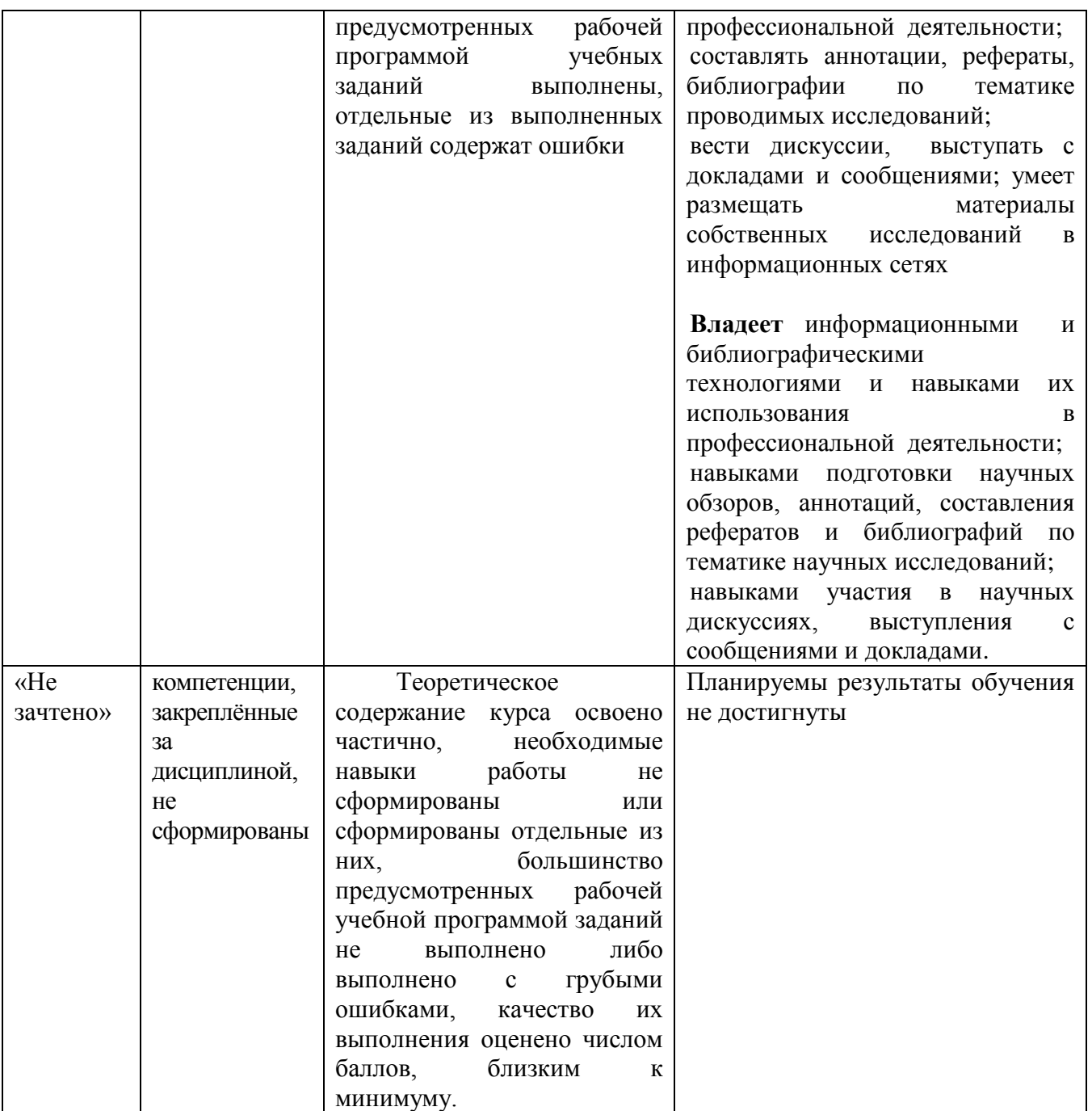

**6.6.Типовые лабораторные задания или иные материалы, необходимые для оценки знаний, умений, навыков и (или) опыта деятельности, характеризующих этапы формирования компетенций при изучении учебной дисциплины в процессе освоения образовательной программы**

#### **6.6.1.Типовой вариант задания на лабораторную работу**

#### **Задание № 1**

1. Откройте любой текст из папки.

2. Отработайте различные способы копирования, перемещения и удаления фрагментов текста с помощью мыши и клавиатуры.

3. Создайте следующие элементы Автозамены и используйте их при наборе и

редактировании текста:

• при вводе текста первая буква в предложении заменяется на прописную; сделайте так, чтобы это не происходило после словосочетаний см., рис., табл.,  $T.H., T.e.,$ 

• при вводе кавычек " ", чтобы они не заменялись на « ».

4. Проверьте, как работает режим Автозамены.

5. Создайте три элемента Автотекста при вводе, в которых будут находиться часто повторяющиеся выражения, и вставьте их на свободное место документа.

6. Найдите синонимы, антонимы и значение слова Прежде, а также еще для любых двух слов, у которых есть антонимы.

7. С помощью режима вставки символов определите, как с клавиатуры можно ввести длинное тире (-).

#### Залание № 2

Создайте новый документ и добавьте в него следующие многоуровневые списки:

#### Список 1

Статья I. Основы алгоритмизации и программирования.

Раздел 1.01 Алгоритмизация:

- а) Алгоритмы и способы их описания;
- b) Составление алгоритма на языке блок-схем;
- с) Базовые управляющие конструкции алгоритмов.

Раздел 1.02 Программирование:

- а) Символы, простейшие конструкции и операторы языка Паскаль;
- b) Операции и выражения:
	- (i) Арифметические выражения;
	- (ii) Логические выражения;
- с) Процедуры и функции.

Статья II. Текстовый процессор Word.

Раздел 2.01 Использование редактора формул.

Раздел 2.02 Установка списков:

а) Маркированный список;

b) Нумерованный список;

с) Многоуровневый список.

#### Список 2

Автомобильный транспорт:

а) Легковой:

- 1) Жигули;
- 2) Волга:
- 3) Москвич.
- b) Грузовой:
	- 1) Камаз:
- 2) Краз;  $3)$  Газ; 4) Ma<sub>3</sub>. Воздушный транспорт: а) Пассажирский: 1) Ty  $154$ ;  $2)$  A<sub>H</sub>  $24$ . **b**) Военный: 1) Cy 29;
	- 2) Миг 25

## 6.6.2. Типовой тест промежуточной аттестации

#### 1. Информатика - это наука о

1) расположении информации на технических носителях;

2) информации, ее хранении и сортировке данных;

3) информации, ее свойствах, способах представления, методах сбора, обработки, хранения и передачи; +

4) применении компьютера в учебном процессе.

#### 2. Папирус, книги и дискеты позволяют...

- 1) хранить информацию;  $+$
- 2) преобразовывать информацию:
- 3) перерабатывать информацию;
- 4) создавать информацию.

#### 3.Что понимают под информацией?

- 1. Это свойство объекта.
- 2. Часть окружающего нас мира.

3. Это сведения о чем-либо. +

#### 4. Какое утверждение неверно?

- 1. Информация может быть текстовая.
- 2. Информация может быть звуковая.
- 3. Информация не может быть в графическом виде. +

#### 5. Какое утверждение верно?

- 1. Информацию нельзя хранить и передавать.
- 2. Информацию можно преобразовывать и передавать. +
- 3. Информация часть окружающего нас мира.

#### 6.В информатике количество информации определяется как

#### 1) достоверность информации;

- 2) скорость передачи информации;
- 3) мера уменьшения неопределённости; +
- 4) объём оперативной памяти.

#### 7. Устройство обмена информацией с другими компьютерами через телефонную сеть - это:

- 1) телефон;
- 
- $2)$  сеть;
- 3) кабель:
- 4) модем:+

## 8. Программа, обеспечивающая взаимодействие операционной системы с периферийным устройством (принтером, дисководом, дисплеем и т.п.) - это:

- 1) транслятор
- 2) контроллер
- $3)$  драйвер+
- 4) компилятор
- 5) операционная система.

## 9. Компакт-диск (CD, DVD) - это:

- 1) диск малого размера;
- 2) магнитный диск с высокой плотностью записи информации;
- 3) оптический диск, информация с которого считывается лазерным лучом; +
- 5) сменный магнитный диск малого размера.

## 10. Файл - это:

- 1) имя, данное программе или данным, используемым в компьютере;
- 2) именованная последовательность данных, размещенных на внешнем носителе+
- 3) команда операционной системы, обеспечивающая работу с данными;
- 4) программа, помещенная в память и готовая к исполнению;
- 5) данные, размешенные в памяти и используемые какой-либо программой.

## 15. Производительность работы компьютера (быстрота выполнения операций) зависят от...

- 1) размера экрана дисплея
- 2) частоты процессора +
- 3) напряжения питания
- 4) быстроты нажатия на клавиш

## 11. Какое действие не рекомендуется производить при включенном компьютере?

- 1) вставлять / вынимать дискету
- 2) отключать / подключать внешние устройства+
- 3) перезагружать компьютер, нажимая на кнопку RESET
- 4) перезагружать компьютер, нажимая на клавиши CTRL-ALT-DEL

## 12.Из чего состоит базовый комплект компьютера?

- 1. Системный блок, клавиатура.
- 2. Монитор, клавиатура, мышь.
- 3. Системный блок, клавиатура, монитор, мышь. +

## 13. Верно высказывание

- 1. Клавиатура устройство ввода информации. +
- 2. Монитор устройство передачи.
- 3. Мышь устройство печати.
- 4. Принтер устройство ввода информации.

## 14. Какой клавишей включается малая цифровая клавиатура?

- 1. Caps Lock.
- 2. Num Lock.+
- $3.$  Tab.
- $4.$  Ctrl.

## 15.Что называется алгоритмом?

- 1) последовательность команд, которую может выполнить исполнитель +
- 2) система команд исполнителя
- 3) нумерованная последовательность строк
- 4) ненумерованная последовательность строк

## 16. Что такое исполнитель алгоритма?

1) Это список команд для решения поставленной задачи.

2) Это программа, составленная по заданному алгоритму.

3) Это объект, который способен понимать и исполнять команды, указанные в алгоритме.+

## 17. Какой линией подчеркнуты грамматические ошибки в тексте?

- 1) Синий волнистой
- 2) Красной волнистой+
- 3) Зеленой волнистой
- 4) Красной прямой толстой

## 18. В электронных таблицах *Excel*, чтобы переименовать лист нужно:

- 1) Зайти в меню Разметка страницы Заголовки
- 2) Зайти в меню Данные Сортировка и фильтр
- 3) Зайти в меню Вставка Объект
- 4) Правой кнопкой мыши щелкнуть по вкладке Лист и выбрать меню Переименовать+
- 5) Дважды щелкнуть левой кнопкой мыши по вкладке Лист и заменить текст заголовка

## 6.6.3. Перечень тем рефератов

- 1. Аппаратное обеспечение ПК.
- 2. Основные характеристики ПК и принципы его выбора.
- 3. История развития вычислительной техники.
- 4. Тенденции развития вычислительных систем.
- 5. Периферийные устройства ввода-вывода.
- 6. Внутреннее устройство системного блока.
- 7. Организация памяти в ПК.
- 8. Внешняя память ПК: классификация, характеристики.
- 9. Операционная система *MicrosoftWindows*. Область ее применения и возможности.
- 10.Сетевые возможности *Windows*.
- 11.Работа с файлами и папками в *Windows*.
- 12.Файловые системы *Windows*.
- 13.Текстовый процессор *Word*. Его использование в профессиональной деятельности.
- 14.Макросы в текстовом процессоре *Word*.
- 15.Стили и шаблоны в текстовом процессоре *Word*.
- 16.Электронные таблицы *Excel.* Их использование в профессиональной деятельности.
- 17.Использование *MicrosoftExcel* в маркетинговой деятельности.
- 18.Структура и функциональная организация локальных сетей.
- 19.Internet и его возможности.
- 20.Информационные услуги Internet.
- 21.Использование ресурсов Internet в профессиональной деятельности.
- 22.*WorldWideWeb* "Всемирная паутина".
- 23.Перспективы развития сети Internet.
- 24.Применение автоматизированных информационных систем в профессиональной работе.
- 25.Использование информационных технологий в профессиональной работе.

#### **6.6.4. Вопросы к зачету**

- 1. Предмет и задачи информатики.
- 2. Методы сбора, передачи, обработки и накопления информации.
- 3. Понятие информации. Принципы кодирования информации. Формы представления информации в ЭВМ.
- 4. Функциональная схема ПК.
- 5. Микропроцессор: назначение, функции, характеристики.
- 6. Запоминающие устройства ПК.
- 7. Классификация программного обеспечения ПК.
- 8. Операционные системы, их назначение и функции.
- 9. Операционная система *Windows*.
- 10.Меню Пуск и Панель задач в *Windows* .
- 11.Понятие Буфера обмена.
- 12.Стандартные программы *Windows*.
- 13.Служебные программы *Windows*.
- 14.Назначение и классификация текстовых редакторов.
- 15.Операции редактирования и форматирования в текстовом процессоре *Word*.
- 16.Использование стилей и шаблонов в текстовом процессоре *Word*.
- 17.Форматы представления числовых данных в электронных таблицах *Excel*.
- 18.Использование абсолютных и относительных ссылок в электронных таблицах *Excel*.
- 19.Формулы и функции в *Excel*.
- 20.Классификация компьютерных сетей.
- 21.Базовые топологии локальных сетей.
- 22.Информационные сервисы Internet.
- 23.Поиск информации в Internet.
- 24.Вирусы и средства защиты информации от компьютерных вирусов.
- 25.Средства и методы защиты компьютерной информации.

## **7. УЧЕБНО-МЕТОДИЧЕСКОЕ И МАТЕРИАЛЬНО-ТЕХНИЧЕСКОЕ ОБЕСПЕЧЕНИЕ ДИСЦИПЛИНЫ(МОДУЛЯ) ИНФОРМАТИКА**

## *7.1. Учебная литература:*

## **Основная литература**

- 1. Коноплева И.А. Информационные технологии. М.: Проспект, 2015
- 2. Корнеев И.К. Информационные технологии в работе с документами. М.: Проспект, 2016
- 3. Михеева Е.В. Информационные технологии в профессиональной деятельности. - М.: Академия, 2013.
- 4. Просветов Г.И. Анализ данных с помощью *Excel*. Задачи и решения. М.: Альфа-Пресс, 2015.
- 5. Алексеев А.П.Сборник лабораторных работ по дисциплине «Информатика».

Изд.: Поволжский государственный университет телекоммуникаций и информатики, 2015

6. Нечта И.В. Введение в информатику. Учебно-методическое пособие Изд.**:**Сибирский государственный университет телекоммуникаций и информатики, 2016

## **Дополнительная литература**

- 1. Кедрова, Г.Е. Информатика для гуманитариев. М.: Издательство Юрайт 2016.
- 2. Гаврилов М.В., Климов В.А. Информатика и информационные технологии.
	- М.: Издательство Юрайт, 2014 .

3. Г.С. Гохберг. Информационные технологии М.: Издательский центр "Академия", 2014

4. Абрамян М. Э. Практикум по информатике для гуманитариев. Работа с текстовыми документами, электронными таблицами и базами данных в системе MicrosoftOffice

## *7.2. Интернет-ресурсы*

1. Электронная библиотека EastView

[http://www.dlib.eastview.com](http://www.dlib.eastview.com/)

Доступ возможен с любого компьютера, включѐнного в университетскую сеть ИнгГУ

2. Справочно-правовая система «Консультант-плюс»

[http://www.consultant.ru](http://www.consultant.ru/)

Доступ возможен с любого компьютера, включѐнного в университетскую сеть ИнгГУ

- 3. База данных «Полпред»
- [http://www.polpred.com](http://www.polpred.com/)

Доступ возможен с любого компьютера, включѐнного в университетскую сеть ИнгГУ

4. Информационная система «Единое окно доступа к образовательным ресурсам

[http://www.window.edu.ru](http://www.window.edu.ru/)

Свободный доступ по сети Интернет

5. Сайт Высшей аттестационной комиссии

[http://www.studmedlib.ru](http://www.studmedlib.ru/)

Свободный доступ по сети Интернет

- 6. В помощь аспирантам
- [http://www.dis.finansy.ru](http://www.dis.finansy.ru/)

Свободный доступ по сети Интернет

7. Elsevier

[http://www.sciencedirect.com;](http://www.sciencedirect.com/)

Свободный доступ по сети Интернет

8. Консультация студента

[http://www.vak.ed.gov.ru](http://www.vak.ed.gov.ru/)

Доступ возможен с любого компьютера, включѐнного в университетскую сеть ИнгГУ

## *7.3. Программное обеспечение*

Лицензионное программное обеспечение для проведения лабораторных занятий:

- *Microsoft Windows*
- [программы анализа и лингвистической обработки текстов;](https://rvb.ru/soft/catalogue/catalogue.html#TextAnalysis)
- [программы преобразования текстов;](https://rvb.ru/soft/catalogue/catalogue.html#TextTransform)
- [психолингвистические программы;](https://rvb.ru/soft/catalogue/catalogue.html#PsiLingustics)
- [генераторы текстов и "говорящие" программы;](https://rvb.ru/soft/catalogue/catalogue.html#TextGenerators)
- [системы обработки естественного языка.](https://rvb.ru/soft/catalogue/catalogue.html#NLP)

# *7.4. Материально-техническое обеспечение*

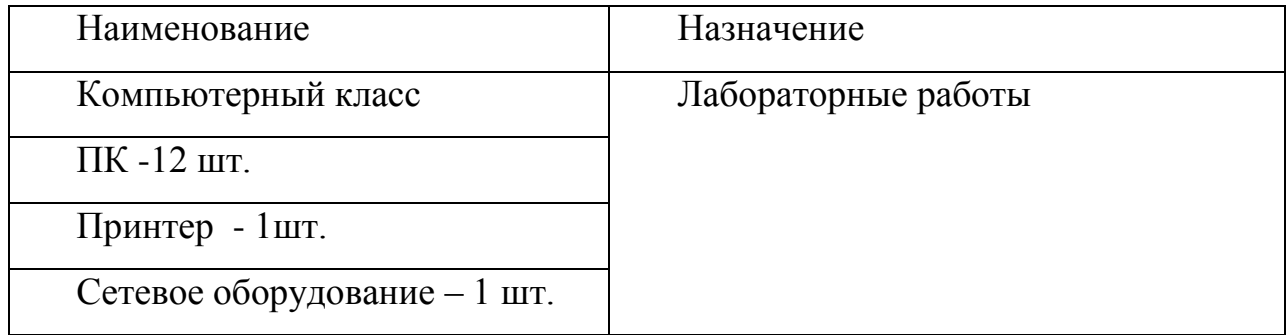

Рабочая программа дисциплины «Информатика» составлена в соответствии с требованиями ФГОС ВО по направлению подготовки 45.03.01-Филология, утвержденного приказом Министерства образования и науки Российской Федерации от «12» августа 2022 г. №986, с учетом примерной программы учебной дисциплины из ПООП.

Программа одобрена на заседании кафедры «Информатика» протокол № 10 от 20.06.2022 г.

Программа одобрена Учебно-методическим советом факультета протокол № 10 от 22.06.2022 г.

Программа рассмотрена на заседании Учебно-методического совета университета протокол № 10 от 29.06.2022 г.

## **Сведения о переутверждении программы на очередной учебный год и регистрации изменений**

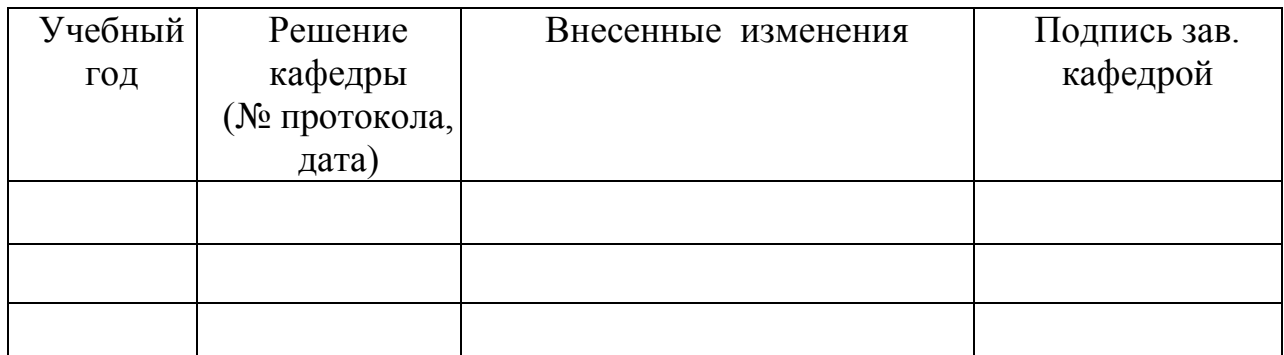